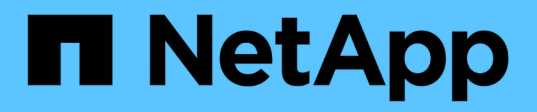

# **suspender...**

SANtricity commands

NetApp March 22, 2024

This PDF was generated from https://docs.netapp.com/es-es/e-series-cli/commands-a-z/suspendasyncmirrorgroup.html on March 22, 2024. Always check docs.netapp.com for the latest.

# Tabla de contenidos

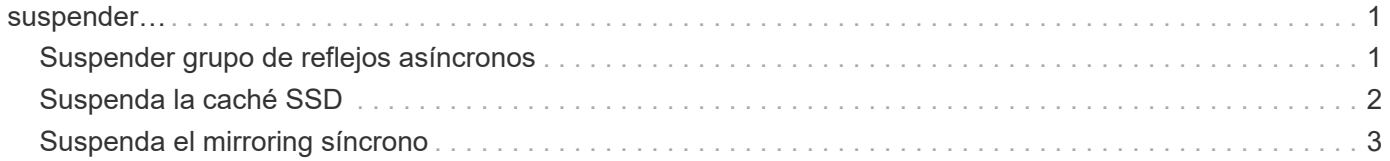

# <span id="page-2-0"></span>**suspender…**

# <span id="page-2-1"></span>**Suspender grupo de reflejos asíncronos**

La suspend asyncMirrorGroup el comando suspende la sincronización de datos en todas las parejas reflejadas en el nivel del grupo de reflejos asíncronos.

# **Cabinas compatibles**

Este comando se aplica a cualquier cabina de almacenamiento individual, incluidas E2700, E5600, E2800, E5700, Cabinas EF600 y EF300, siempre que se hayan instalado todos los paquetes SMcli.

# **Funciones**

Para ejecutar este comando en una cabina de almacenamiento E2800, E5700, EF600 o EF300, debe contar con el rol de administrador de almacenamiento.

### **Contexto**

Este suspend comando ayuda a reducir cualquier impacto sobre el rendimiento de la aplicación host que puede producirse mientras se copian datos modificados de la cabina de almacenamiento local a la cabina de almacenamiento remota.

# **Sintaxis**

suspend asyncMirrorGroup [*asyncMirrorGroupName*]

# **Parámetros**

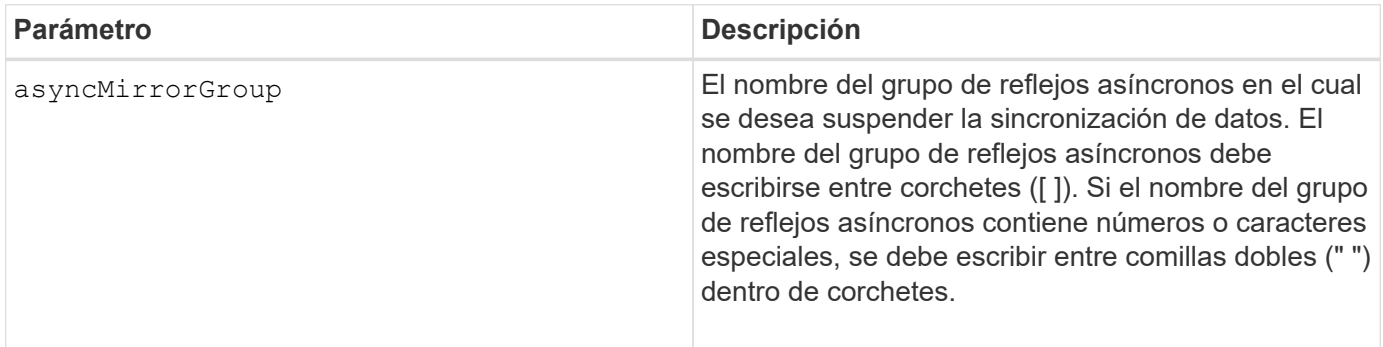

# **Notas**

Cuando un grupo de reflejos asíncronos se encuentra en estado suspendido, no se intenta copiar los datos de los volúmenes primarios a los volúmenes secundarios de las parejas reflejadas. Toda escritura en el lado primario del grupo de reflejos asíncronos se registra de forma persistente en los volúmenes de repositorios de reflejos asociados. Una vez que se reanuda el grupo de reflejos asíncronos, solo las regiones modificadas de los volúmenes primarios se escriben en los volúmenes secundarios.

# **Nivel de firmware mínimo**

7.84

11,80 añade compatibilidad con cabinas EF600 y EF300

# <span id="page-3-0"></span>**Suspenda la caché SSD**

La suspend ssdCache El comando detiene temporalmente el almacenamiento en caché de todos los volúmenes que utilizan la caché SSD.

### **Cabinas compatibles**

Este comando se aplica a cualquier cabina de almacenamiento individual, incluidas E2700, E5600, E2800, E5700, Cabinas EF600 y EF300, siempre que se hayan instalado todos los paquetes SMcli.

# **Funciones**

Para ejecutar este comando en una cabina de almacenamiento E2800, E5700, EF600 o EF300, debe contar con el rol de administrador de soporte.

# **Contexto**

Mientras el almacenamiento en caché se encuentra detenido, se realiza el mantenimiento de las lecturas de host desde los volúmenes base, en lugar de desde la caché SSD.

### **Sintaxis**

suspend ssdCache [*ssdCacheName*]

# **Parámetro**

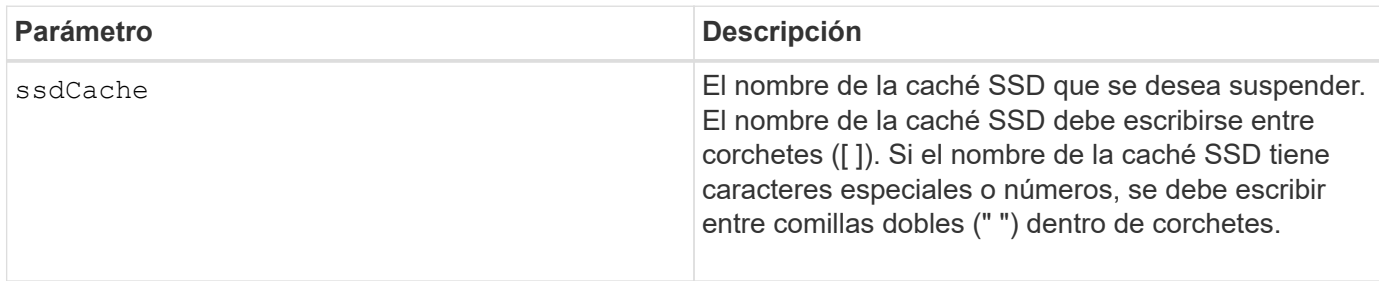

### **Notas**

Para reiniciar el almacenamiento en caché, utilice resume ssdCache comando.

# **Nivel de firmware mínimo**

7.84

11,80 añade compatibilidad con cabinas EF600 y EF300

# <span id="page-4-0"></span>**Suspenda el mirroring síncrono**

La suspend syncMirror primaries el comando suspende una operación de mirroring síncrono.

# **Cabinas compatibles**

Este comando se aplica a cualquier cabina de almacenamiento individual, incluidas las cabinas E2700, E5600, E2800 y E5700, Siempre que se hayan instalado todos los paquetes SMcli.

# **Funciones**

Para ejecutar este comando en una cabina de almacenamiento E2800 o E5700, se deben poseer los roles Storage Admin.

# **Contexto**

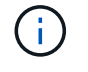

En las versiones anteriores de este comando, el identificador de función era remoteMirror. Este identificador de función ya no es válido y lo reemplaza syncMirror.

### **Sintaxis**

```
suspend syncMirror (primary [primaryVolumeName]
primaries [primaryVolumeName1 ... primaryVolumeNameN)]
[writeConsistency=(TRUE | FALSE)]
```
# **Parámetros**

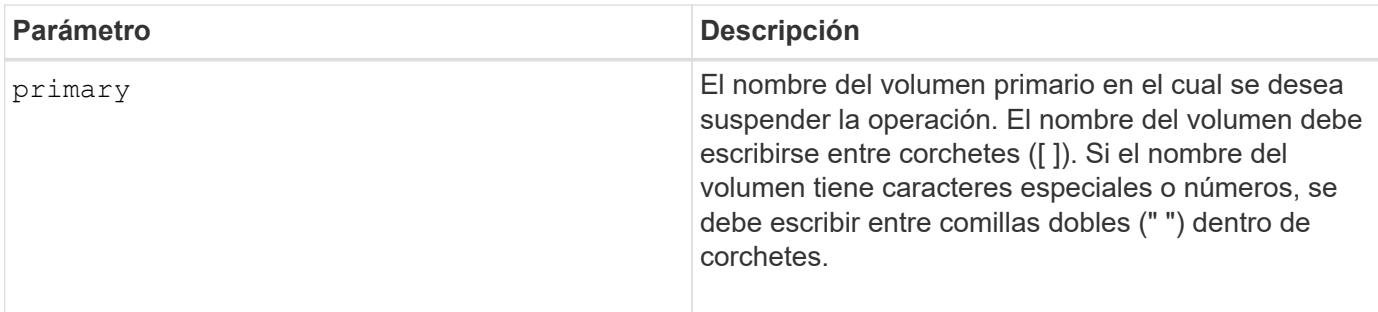

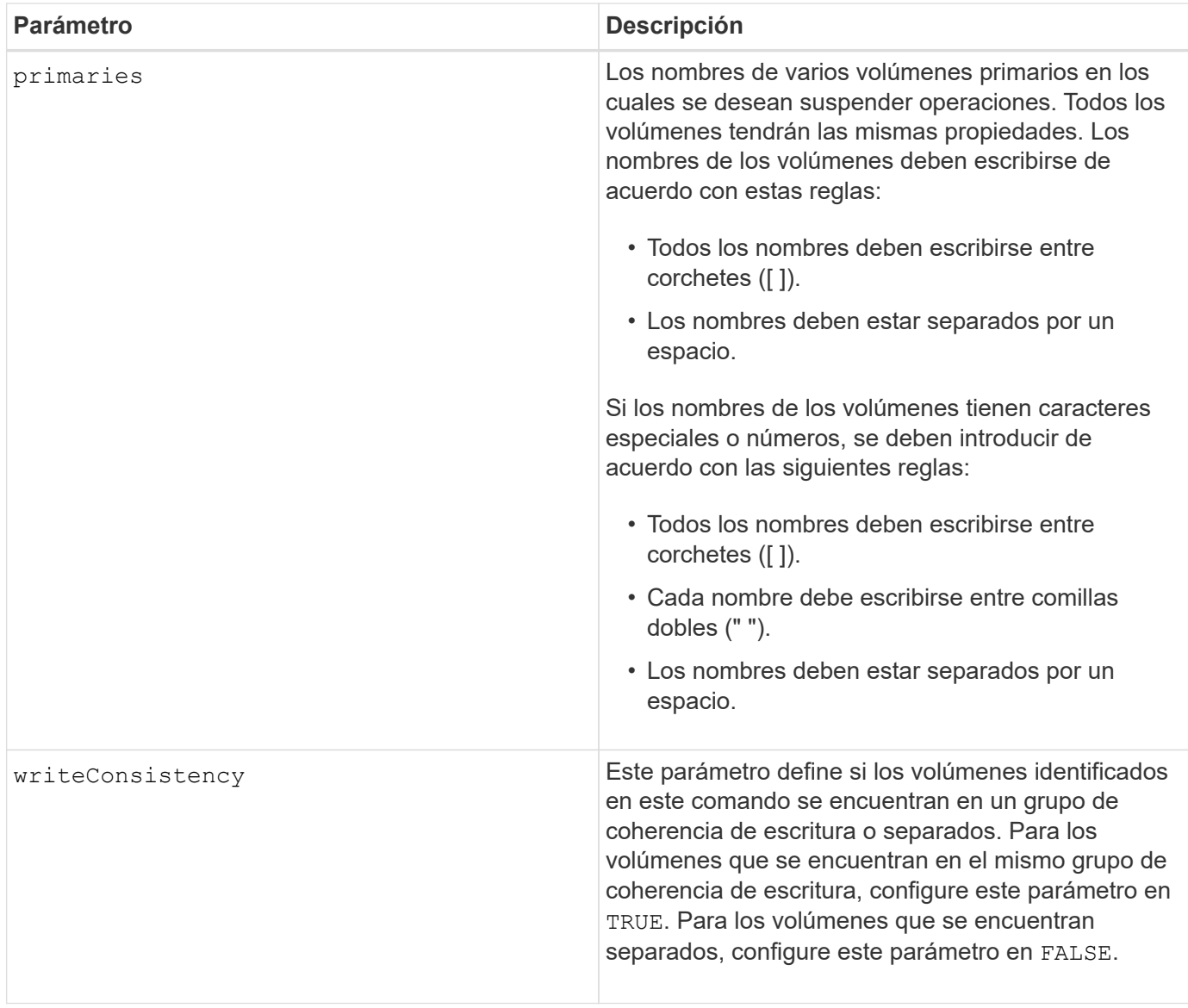

# **Notas**

Si establece la writeConsistency parámetro a. TRUE, los volúmenes deben estar en un grupo de coherencia de escritura (o grupos). Este comando suspende todos los grupos de coherencia de escritura que contienen los volúmenes. Por ejemplo, si los volúmenes A, B y C se encuentran en un grupo de coherencia de escritura y tienen equivalentes remotos A''', B'' y C'', el comando:

suspend syncMirror volume ["A"] writeConsistency=TRUE

SUSPENDE A-A'', B-B'' Y C-C''. Si posee un grupo de coherencia de escritura 1={A, B, C} y un grupo de coherencia de escritura 2={D, E, F}, el comando:

suspend syncMirror volumes ["A" "D"] writeConsistency=TRUE

suspende ambos grupos de coherencia de escritura.

# **Nivel de firmware mínimo**

6.10

#### **Información de copyright**

Copyright © 2024 NetApp, Inc. Todos los derechos reservados. Imprimido en EE. UU. No se puede reproducir este documento protegido por copyright ni parte del mismo de ninguna forma ni por ningún medio (gráfico, electrónico o mecánico, incluidas fotocopias, grabaciones o almacenamiento en un sistema de recuperación electrónico) sin la autorización previa y por escrito del propietario del copyright.

El software derivado del material de NetApp con copyright está sujeto a la siguiente licencia y exención de responsabilidad:

ESTE SOFTWARE LO PROPORCIONA NETAPP «TAL CUAL» Y SIN NINGUNA GARANTÍA EXPRESA O IMPLÍCITA, INCLUYENDO, SIN LIMITAR, LAS GARANTÍAS IMPLÍCITAS DE COMERCIALIZACIÓN O IDONEIDAD PARA UN FIN CONCRETO, CUYA RESPONSABILIDAD QUEDA EXIMIDA POR EL PRESENTE DOCUMENTO. EN NINGÚN CASO NETAPP SERÁ RESPONSABLE DE NINGÚN DAÑO DIRECTO, INDIRECTO, ESPECIAL, EJEMPLAR O RESULTANTE (INCLUYENDO, ENTRE OTROS, LA OBTENCIÓN DE BIENES O SERVICIOS SUSTITUTIVOS, PÉRDIDA DE USO, DE DATOS O DE BENEFICIOS, O INTERRUPCIÓN DE LA ACTIVIDAD EMPRESARIAL) CUALQUIERA SEA EL MODO EN EL QUE SE PRODUJERON Y LA TEORÍA DE RESPONSABILIDAD QUE SE APLIQUE, YA SEA EN CONTRATO, RESPONSABILIDAD OBJETIVA O AGRAVIO (INCLUIDA LA NEGLIGENCIA U OTRO TIPO), QUE SURJAN DE ALGÚN MODO DEL USO DE ESTE SOFTWARE, INCLUSO SI HUBIEREN SIDO ADVERTIDOS DE LA POSIBILIDAD DE TALES DAÑOS.

NetApp se reserva el derecho de modificar cualquiera de los productos aquí descritos en cualquier momento y sin aviso previo. NetApp no asume ningún tipo de responsabilidad que surja del uso de los productos aquí descritos, excepto aquello expresamente acordado por escrito por parte de NetApp. El uso o adquisición de este producto no lleva implícita ninguna licencia con derechos de patente, de marcas comerciales o cualquier otro derecho de propiedad intelectual de NetApp.

Es posible que el producto que se describe en este manual esté protegido por una o más patentes de EE. UU., patentes extranjeras o solicitudes pendientes.

LEYENDA DE DERECHOS LIMITADOS: el uso, la copia o la divulgación por parte del gobierno están sujetos a las restricciones establecidas en el subpárrafo (b)(3) de los derechos de datos técnicos y productos no comerciales de DFARS 252.227-7013 (FEB de 2014) y FAR 52.227-19 (DIC de 2007).

Los datos aquí contenidos pertenecen a un producto comercial o servicio comercial (como se define en FAR 2.101) y son propiedad de NetApp, Inc. Todos los datos técnicos y el software informático de NetApp que se proporcionan en este Acuerdo tienen una naturaleza comercial y se han desarrollado exclusivamente con fondos privados. El Gobierno de EE. UU. tiene una licencia limitada, irrevocable, no exclusiva, no transferible, no sublicenciable y de alcance mundial para utilizar los Datos en relación con el contrato del Gobierno de los Estados Unidos bajo el cual se proporcionaron los Datos. Excepto que aquí se disponga lo contrario, los Datos no se pueden utilizar, desvelar, reproducir, modificar, interpretar o mostrar sin la previa aprobación por escrito de NetApp, Inc. Los derechos de licencia del Gobierno de los Estados Unidos de América y su Departamento de Defensa se limitan a los derechos identificados en la cláusula 252.227-7015(b) de la sección DFARS (FEB de 2014).

#### **Información de la marca comercial**

NETAPP, el logotipo de NETAPP y las marcas que constan en <http://www.netapp.com/TM>son marcas comerciales de NetApp, Inc. El resto de nombres de empresa y de producto pueden ser marcas comerciales de sus respectivos propietarios.